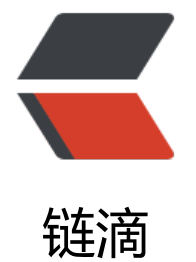

## centos 添[加 s](https://ld246.com)wap 分区

作者: oldcaptain

- 原文链接:https://ld246.com/article/1375928433630
- 来源网站: [链滴](https://ld246.com/member/oldcaptain)
- 许可协议:[署名-相同方式共享 4.0 国际 \(CC BY-SA 4.0\)](https://ld246.com/article/1375928433630)

<h2>场景:</h2>

<p>&nbsp; &nbsp; &nbsp; 最近查看服务器内存总是很少,提示需要增加内存空间,但是添加内 要加钱,但是怎么样可以同时加大内存又不花钱。于是想到了虚拟内存,查看了一下,发现服务器 没有设置swap分区,于是我就从数据盘分出1g来当做swap空间</p>

<h2>方法:</h2>

<p>&nbsp;使用dd命令创建一个swap分区<br />><br />> /> &nbsp;&nbsp;&nbsp;&nbsp;&nbsp; [ro t@localhost Desktop]#dd if=/dev/zero of=/home/swap bs=1024 count=1048576<br /> &nb p; <br />&nbsp; &nbsp;&nbsp;&nbsp;&nbsp;&nbsp;&nbsp;&nbsp;&nb p; <strong>count的计算公式: count=SIZE\*1024&nbsp;&nbsp;(size以MB为单 ) <br /></strong><br />br />&nbsp;&nbsp;&nbsp;&nbsp;&nbsp; 这样就建立一个/home/swap的 区文件,大小为1G,接着需要格式化新建的SWAP分区:<br />>>br />
8nbsp;&nbsp;&nbsp;&nbsp;&nbsp;&nbsp;&nbs ; [root@localhost Desktop]# mkswap /home/swap <br/>>br/>><br/>br/>>&nbsp; nbsp; 再用swapon命令把这个文件分区变成swap分区<br />><br />&nbsp; nbsp; [root@localhost Desktop]#swapon /home/swap<br />&nbsp;&n sp; (关闭SWAP分区命令为: [root@localhost Desktop]#swapoff /home/ wap) <br /> <br />&nbsp;&nbsp;&nbsp;&nbsp;&nbsp; 再用free -m查看一下, 可以看出swap 大了。<br /><br />&nbsp;&nbsp;&nbsp;&nbsp;&nbsp;<br /><br /><br /><strong>&nbsp;&nbsp 为了能够让swap自动挂载, 要修改/etc/fstab文件</strong><br /><br /> nbsp; vi /etc/fstab<br />><br />> /> &nbsp;&nbsp;&nbsp;&nbsp;&n sp; 在文件末尾加上<br /><br />br />&nbsp;&nbsp;&nbsp;&nbsp; /home/swap swap swap efault 0 0<br />&nbsp;&nbsp;&nbsp; 这样就算重启系统, swap分区就不用手动挂载了。</p> <h2>效果:</h2>

<p>&nbsp; &nbsp; &nbsp; &nbsp; </p>

<pre>[root@AY130701184903434d7bZ classes]# free -m total used free shared buffers cached Mem: 491 443 48 0 0 17 -/+ buffers/cache: 424 66 Swap: 1023 113 910 </pre>

<p>由此可以看到显然内存空间有一些剩余,在每次重启tomcat的时候也不会报需要加大内存了</p>

<h2>补充:</h2>

<p> &nbsp; &nbsp; &nbsp;关于swap分区的用处, swap是当物理内存不够用的时候, 把数据放到s ap中,所以swap起到了一个虚拟内存的作用,在某种意义上来说也算是加大了内存空间。</p> <p>&nbsp; &nbsp; <a href="http://baike.baidu.com/view/418446.htm">百度百科的解释</a>  $/p$ 

<p>注:之前我每次备份数据库的时候,都需要重启tomcat,想来是因为mysql备份数据库会产生一 文件, 从而占用了内存空间, 从而导致jvm内存过小, 所以tomcat报错。再我加上了swap空间后, 样的问题就没在出现过了</p>